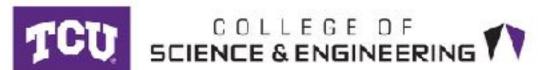

# reSEaRCh Science and Engineering Research Center

## **Problem - Decreased Audibility**

- The hearing impaired have a difficulty picking up sound at certain frequencies.
- · For example, a patient with trouble hearing above 3,000 Hz cannot distinguish the sounds "oo" and "ee" easily.

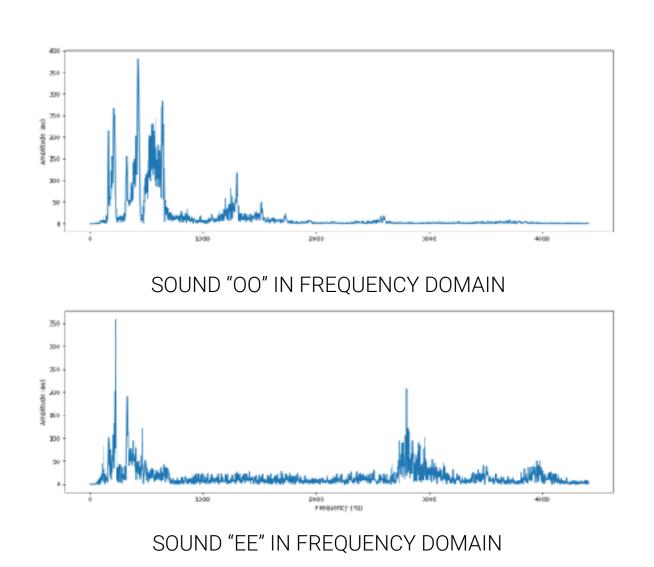

#### **Solution - Selective Amplification**

- Doctors prescribe audiograms similar to the one on the right.
- From this graph, Distinct Sound can estimate the amount of amplification a patient needs at any frequency.

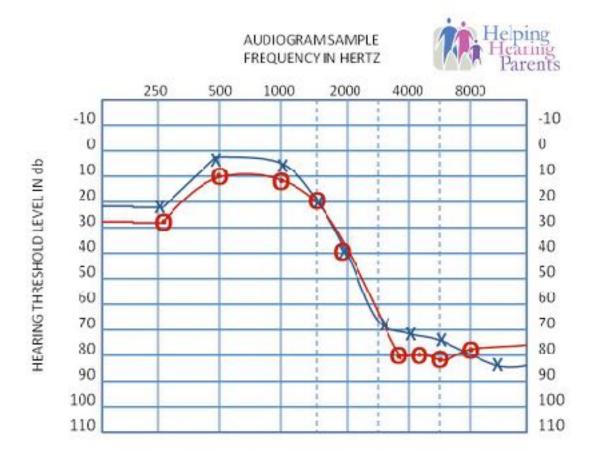

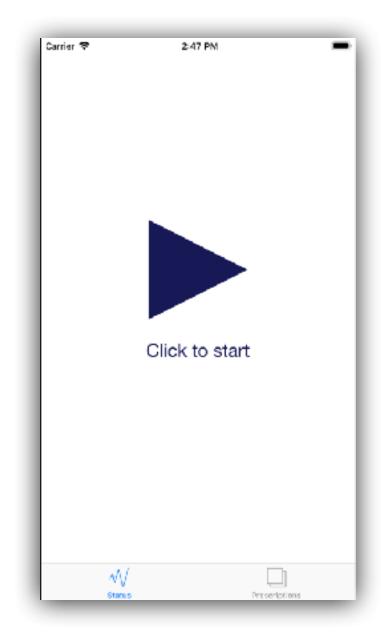

| Prescriptions +   Default (1)   for birds (1)   demo (1)   demo (1)   Test - Low Midrange Amplified (1)   Test - Midrange Amplified (1)   Test - Upper Midrange Amplified (1) |
|----------------------------------------------------------------------------------------------------|
| for birds ①   demo ①   Test - Low Midrange Amplified ①   Test - Midrange Amplified ①                                                                                          |
| demo (1)<br>Test - Low Midrange Amplified (1)<br>Test - Midrange Amplified (1)                                                                                                |
| Test - Low Midrange Amplified (1)<br>Test - Midrange Amplified (1)                                                                                                    |
| Test - Midrange Amplified                                                                                                    |
|                                                                                                    |
| Test - Upper Midrange Amplified                                                                                                    |
|                                                                                                    |
| Test - Presence Amplified                                                                                                    |

| Carrier 🗢     | 12:47 PM | _             |
|---------------|----------|---------------|
| Prescriptions |          | Edit          |
| 0100          |          |               |
| BASIC         |          | Default       |
| Name          |          | Default       |
| AUDIOGRAM     |          |               |
| Left Ear      |          | Right Ear     |
| 250 Hz        |          | + 0 dB        |
| 400 Hz        |          | + 0 dB        |
| 4000 Hz       |          | + 10 dB       |
| 6000 Hz       |          | + 0 dB        |
|               |          |               |
|               |          |               |
|               |          |               |
|               |          |               |
|               |          |               |
|               |          |               |
| w/            |          |               |
| Status        |          | Prescriptions |

DISTINCT SOUND USER INTERFACE

## **Conclusions and Future Work**

- Distinct Sound amplifies sound and filters out a tunable range of noise.
- Through unit testing and point by point comparison, we verified the sound manipulating functionalities of the application.
- The application is ready for clinical trial.
- Distinct Sound will be able to help communities where access to audiologists or traditional hearing aids are limited.

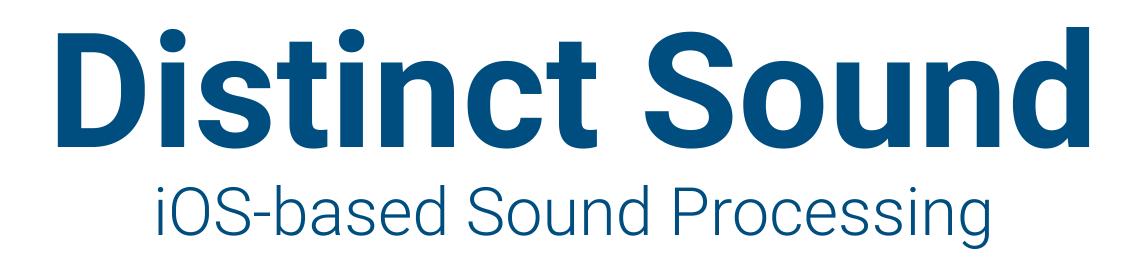

#### Authors: Minh Hoang, Nick Larsen, Harrison Cao Advisors: Dr. Liran Ma, Dr. Ken Richardson, Dr. Lisa Ball

#### **Audio Representation**

- Sound is air vibrating, and we hear sound at different frequencies.
- The iPhone perceives sound as air pressure measurements. The iPhone 7 can measure 48,000
- samples per second. Fast Fourier Transform (FFT) converts the measurements from time domain to frequency domain.

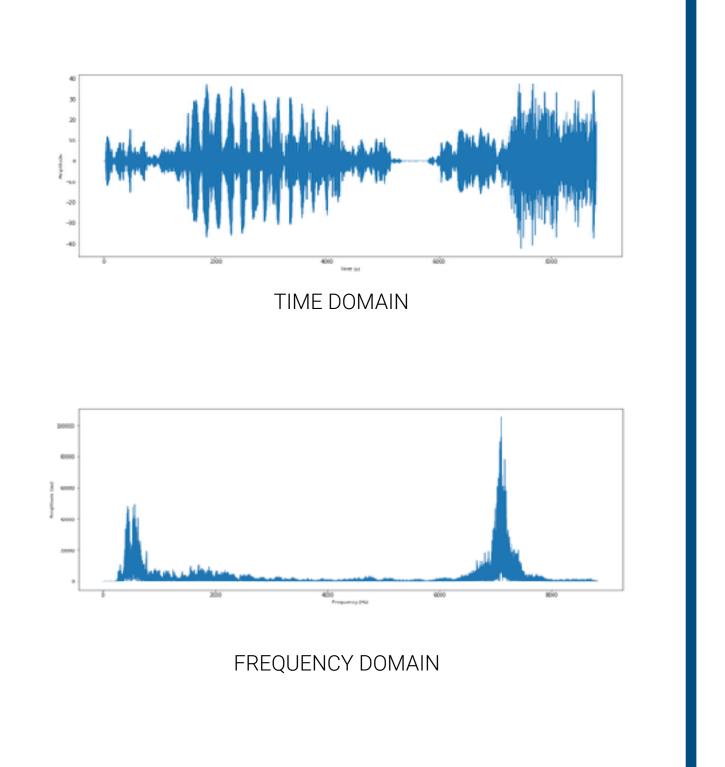

## Amplification

- A flat amplification of all frequencies can irritate a patient.
- Distinct Sound amplifies according to an input prescription and normalizes the amplitude across the entire frequency domain.

#### Example

- Input: Human speech with bird chirping (9,000 Hz) in the background.
- Output: Human speech proportionally softened and bird chirping amplified.

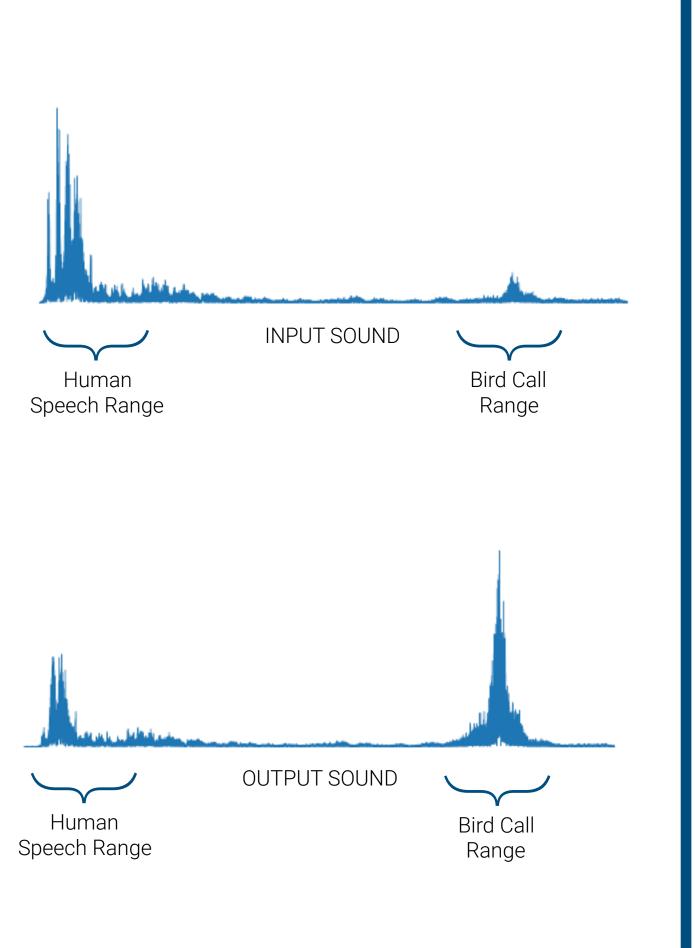

#### **Technologies Used**

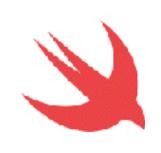

Swift is the native language for iOS development

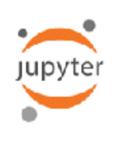

Jupiter Notebook is our testing and visualizing environment.

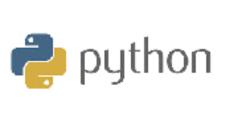

**Python** is the native language of Jupiter Notebooks.

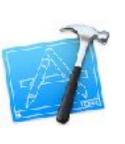

**XCode** is the IDE developed by Apple for Swift

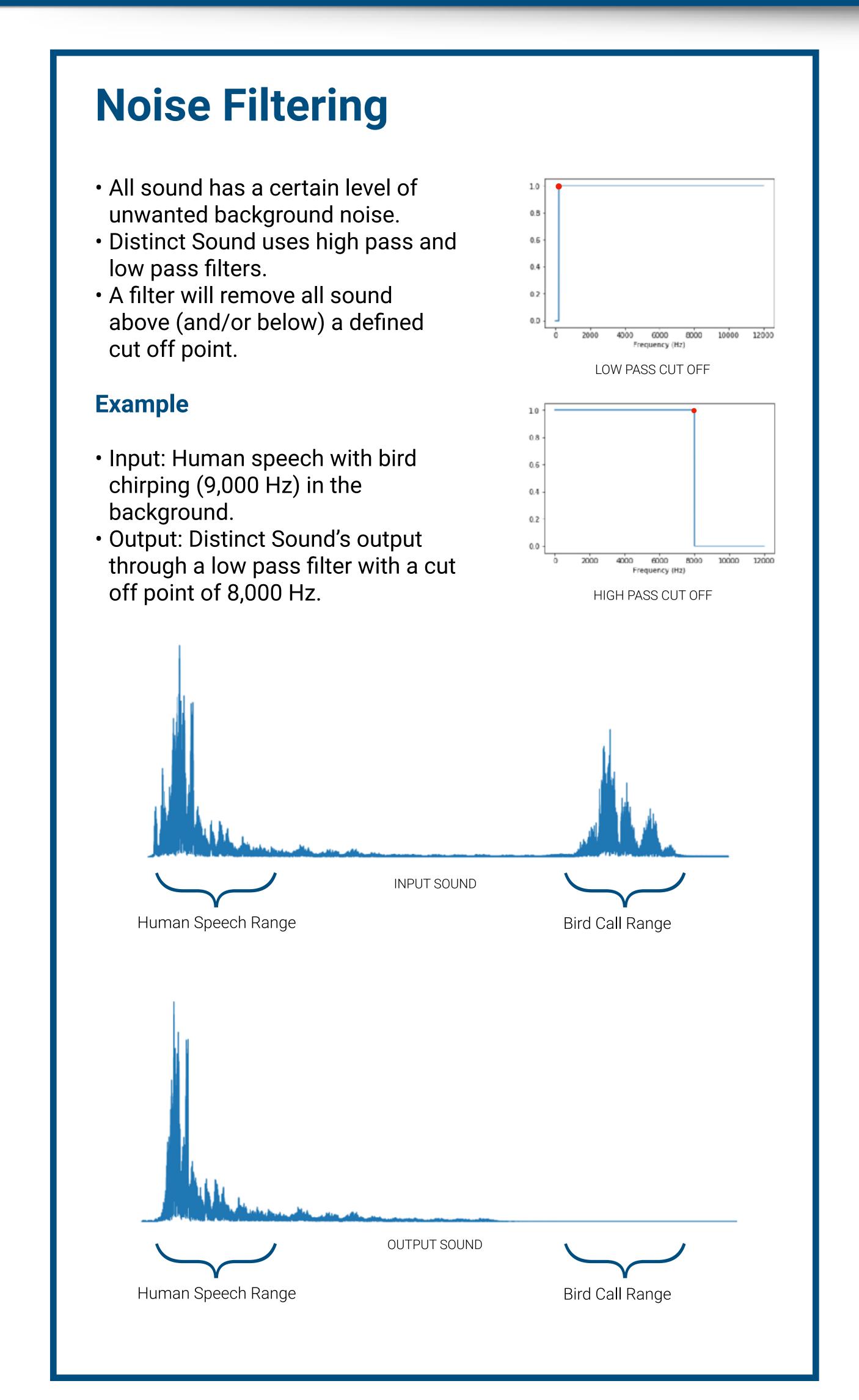

#### References

- Audiogram Information: <u>http://helpinghearingparents.com/</u> communication-information/audiograms-an-explanation-oninterpretation/
- Swift Information: <u>https://developer.apple.com/swift/</u>
- Jupyter Notebook: <u>https://jupyter-notebook.readthedocs.io/en/stable/</u>

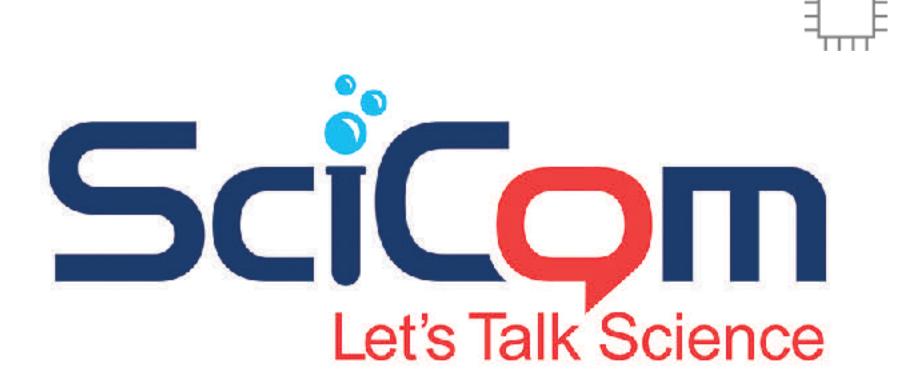

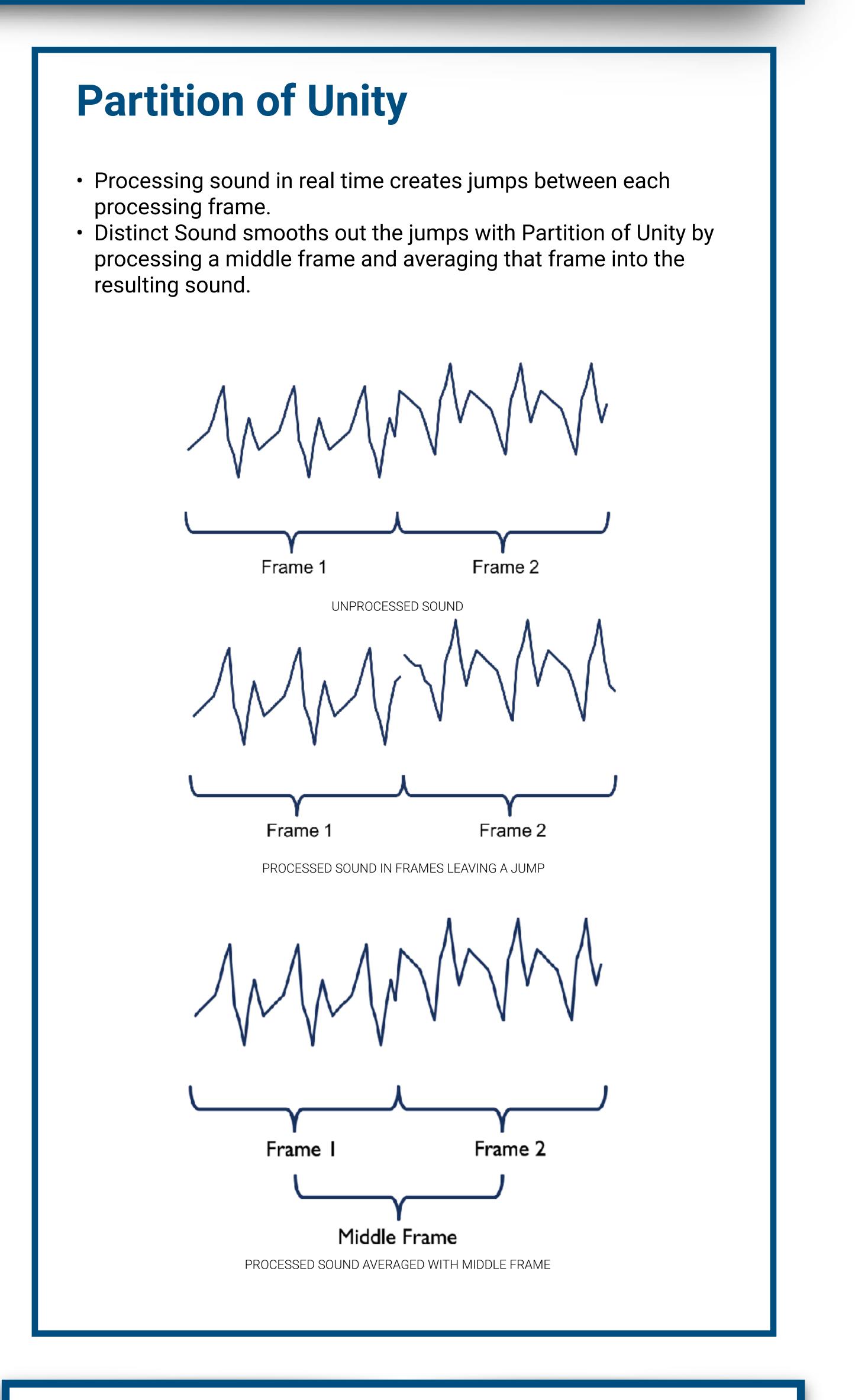

#### Acknowledgements

The Distinct Sound team would like to thank the following professors: • Dr. Liran Ma for advising the team throughout the project and giving us an interesting and challenging project.

- Dr. Ken Richardson for guiding the team on mathematical concepts behind sound processing.
- Dr. Lisa Ball for intensively supervising the team throughout the year.